# **Application: gvSIG desktop - gvSIG bugs #1994**

## **In editing, "Remove row" behaves in a strange way**

08/21/2013 01:53 PM - Juan Lucas Domínguez

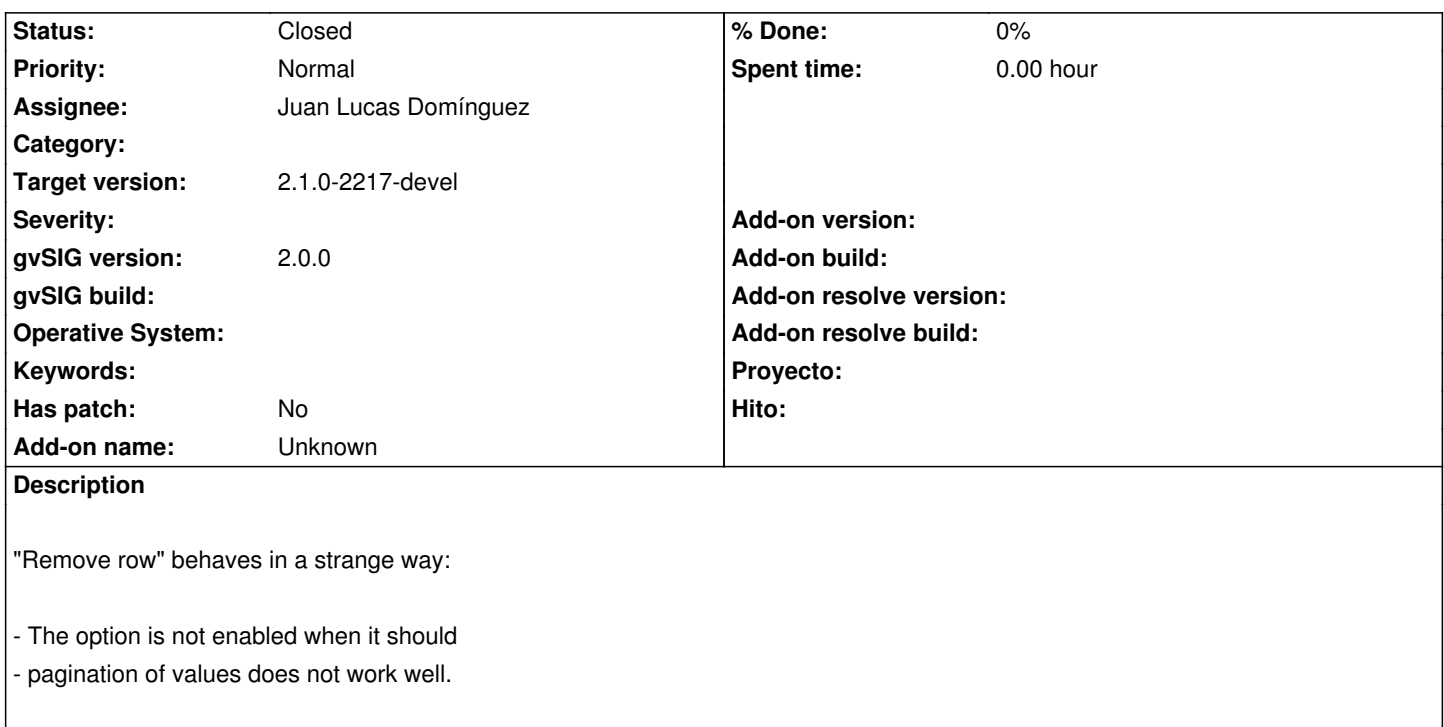

#### **History**

## **#1 - 08/21/2013 02:03 PM - Juan Lucas Domínguez**

*- Status changed from New to Fixed*

Fixed iterations in editing mode.

gvsig-desktop:r40629

#### **#2 - 01/13/2014 09:45 AM - Joaquín del Cerro Murciano**

*- Target version changed from 2.1.0-2223-rc1 to 2.1.0-2217-devel*

### **#3 - 01/27/2014 06:19 PM - Álvaro Anguix**

*- Status changed from Fixed to Closed*